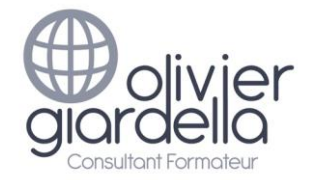

# Perfectionnement à QGIS

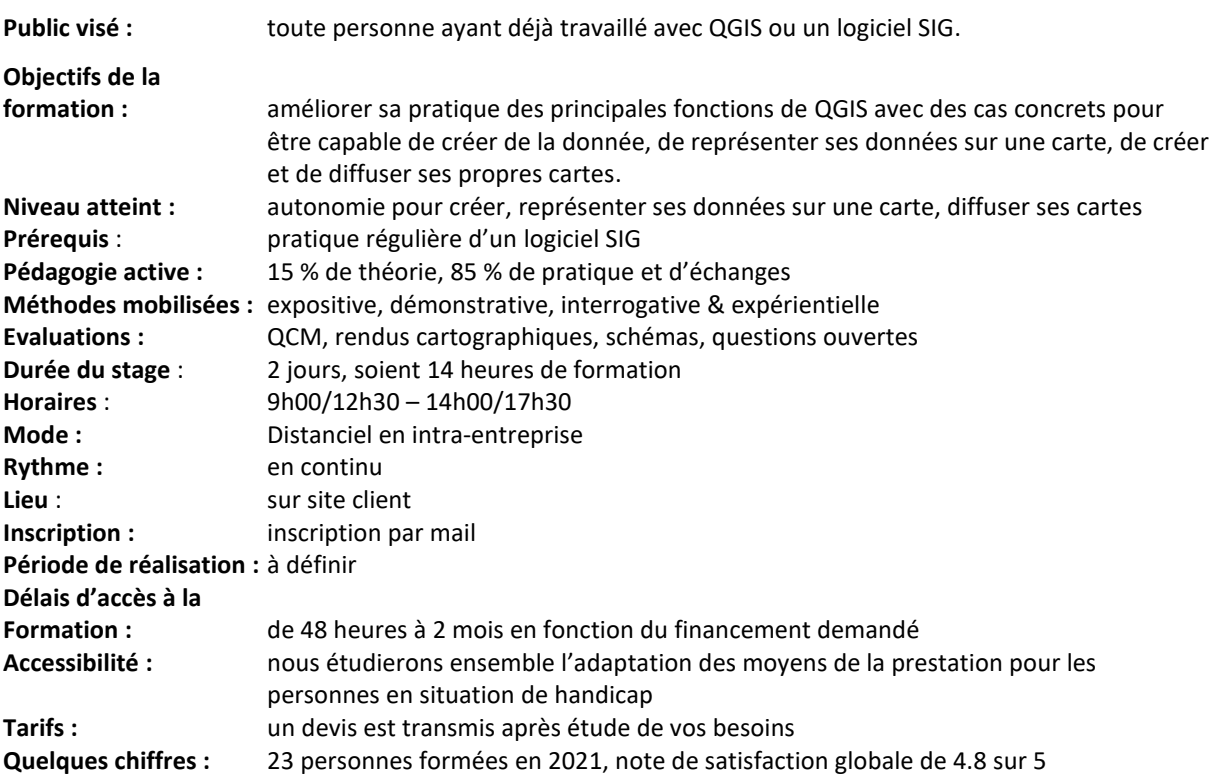

#### **Moyens pédagogiques, techniques et d'encadrement mis en œuvre**

**Moyens pédagogiques :** un support de cours PDF avec son jeu de données d'exercices, fiches mémos, vidéos personnalisées.

Aménagements pédagogiques possibles pour les personnes en situation de handicap : livret adapté, cours complémentaires, …

**Moyens techniques :** logiciel collaboratif avec visioconférence & tchat (Teams) & outil digital d'animation (type Klaxoon). 1 PC & souris par stagiaire équipé d'1 casque & d'1 caméra. **Pensez à apporter vos propres données.**

**Moyens d'encadrement :** formateur ayant une expérience de + de 20 ans dans la conception & l'animation de formations SIG.

Aménagements d'encadrement possibles pour les personnes en situation de handicap : rythmes et temps de formation.

#### **Moyens permettant le suivi et l'appréciation des résultats**

**Suivi de l'exécution :** Feuilles de présences signées des stagiaires et du formateur par demi-journée et attestation de présence individuelle.

**Appréciation des résultats, sanction :** entretien ou jeu d'évaluation à chaque fin de module (Quizz Klaxoon) ; questionnaire de satisfaction en fin de formation & attestation de fin de formation individuelle.

Une évaluation est faite à l'oral pour attester du niveau de connaissances acquis individuellement en fin de formation, et un PAP est défini.

Bilan de fin de formation adressé si demandé.

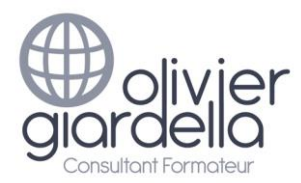

Objectifs, programme & méthodes

Perfectionnement à QGIS

# Programme de formation Objectifs pédagogiques et contenu de la formation

# **ACCUEIL & PRESENTATION**

Topo d'introduction & tour de table.

# **RAPPELS SUR LES SIG**

# **Objectif : valider les acquis dans le domaine des SIG vous concernant et présenter votre version**

- Les bases de données géographiques
	- o Les tables sémantiques
	- o Les tables géographiques (vectorielles / raster/grilles)
	- o les projections en vigueur en France (SCR)
- Présentation des données raster et vecteur de l'IGN : BD Topo / Ortho / Scan25 / …
- La notion de métadonnées

# **RAPPELS SUR QGIS**

# **Objectif : valider les acquis et présenter votre version**

- L'organisation des fichiers pour QGIS
- L'interface de QGIS
- Personnaliser QGIS
	- o Préférences
	- o Raccourcis
	- o Les extensions QGIS
- Améliorer vos fonds de carte avec les services WEB & serveurs d'images tuilées (OSM, WMS)
- Les différents formats de données utilisables dans QGIS (ESRI Shape, MapInfo TAB, ...)

# **GERER LES PROJECTIONS DANS QGIS**

#### **Objectif : être capable de gérer les projections**

- Les SCR dans QGIS
- Les SCR de vos projets
- Les SCR d'une couche

#### **PARAMETRER EFFICACEMENT LES COUCHES DANS QGIS (calculateur ou générateur d'expressions)**

**Objectif : être capable de paramétrer vos couches avec des fonctionnalités avancées**

- Gestion avancée des étiquettes
	- o avec plusieurs champs
	- o sur plusieurs lignes
	- o avec conditions
	- o étiquettes épinglées
- La symbologie avancée d'une couche vecteur (styles de couches)
- Le calculateur de champs

# **TRAVAILLER AVEC VOS DONNÉES MÉTIER**

#### **Objectif : être capable d'intégrer vos propres données AutoCAD®, Excel, CSV**

• Gestion des fichiers AutoCAD® dans QGIS (DXF/DWG)

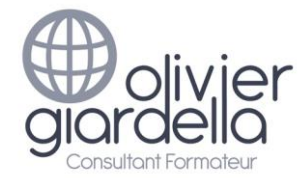

# Perfectionnement à QGIS

- Ajouter de tables autonomes (CSV ; TXT)
- La notion de jointure classique (fichier Excel)
- La notion de jointure géographique

#### **SELECTIONNER LES DONNEES PERTINENTES**

#### **Objectif : être capable d'utiliser efficacement les sélections**

- Principes du constructeur de requêtes
- Les requêtes & filtres attributaires
- Les requêtes spatiales

#### **MISE EN PAGE AVANCEE**

#### **Objectif : être capable d'utiliser l'Atlas et les modèles**

- Rappels sur le composeur d'impressions (Titre, Logo, Échelle, Sources, …)
- Le gestionnaire de compositions pour gérer vos modèles
- Création automatisée de cartes avec l'Atlas

#### **TRAVAILLER AVEC LES RASTER DANS QGIS**

# **Objectif : être capable de comprendre & d'utiliser les RASTER**

- Gérer les couches Raster (les bandes, histogrammes)
- Géoréférencer vos images Raster (scan, plan)
- Créer une carte de chaleur à partir de fichiers ponctuels
- Création de lignes de contour (isolignes)
- Calculs de pentes, orientation
- La calculatrice Raster

#### **CREER VOS PROPRES COUCHES DANS QGIS (numérisation)**

#### **Objectif : être capable de créer & personnaliser vos données vectorielles**

- Créer une nouvelle couche Shapefile
	- o Choix du type de géométrie (point, lignes, polygones)
	- o Choix de la projection
	- o Le mode édition
- Créer des nouvelles entités
- Modifier les entités
- Gérer l'accrochage et la topologie (notion de sommets, de segments)
- Calculs de coordonnées, superficie, longueur, distances
- Les outils de numérisation avancée
- Créer une couche par regroupement
- Créer des zones Tampons
- Découper des couches

#### **CONCLUSION**

Bilan personnel. Plan d'action personnel.